# **amber\_meta Documentation**

*Release 0.0.1*

**D. Vohl**

**Jan 30, 2020**

## Contents:

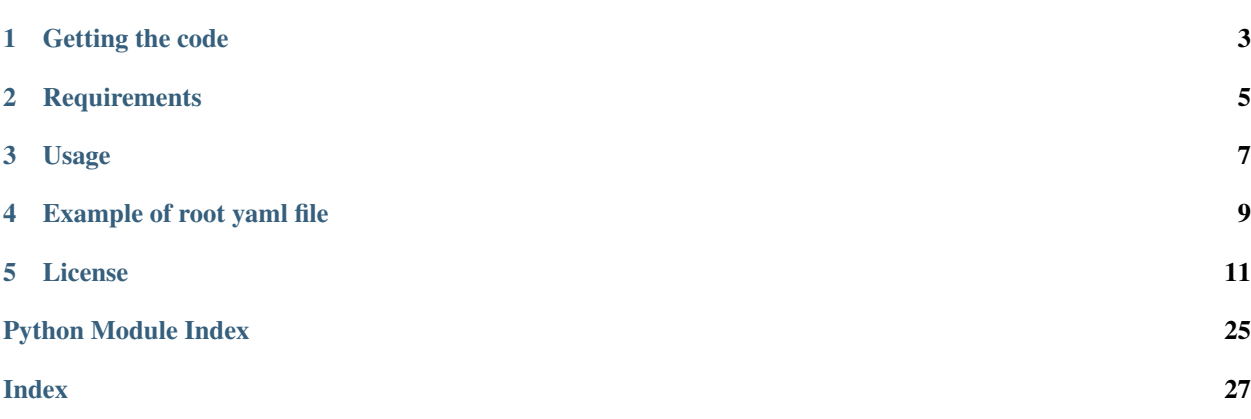

This repository integrates a few routines to launch [amber](http://github.com/AA-ALERT/AMBER_setup) in a systematic manner.

Getting the code

<span id="page-6-0"></span>git clone https://github.com/macrocosme/amber\_meta.git cd amber\_meta/ pip[3] install -r requirements.txt

## **Requirements**

<span id="page-8-0"></span>## These can't be pip installed # sigproc # filterbank # http://github.com/liamconnor/arts-analysis # pip[3] install -r requirements.txt PyYAML>=3.13 matplotlib>=3.0.3 pandas>=0.21.1 seaborn>=0.9.0 sphinx\_automodapi>=0.10

### Usage

<span id="page-10-0"></span>The most basic usage is via *python amber\_run.py*, and parameters that will be prompted.

Else, more advanced usage involves functions not yet added to amber\_runs's main. In an ipython session:

```
import amber_meta.amber_run as ar
import amber_meta.amber_plot as ap
# Run amber using root scenario yaml file
\mathcal{F}^{\dagger}(\mathcal{F}^{\dagger})The amber job(s) will run independently. The following steps currently
involves that these jobs have terminated and their .trigger outputs
be available.
\mathbf{r} '\mathbf{r}imput_file = 'yaml/root/root.yaml'
ar.run_amber_from_yaml_root(
 input_file,
 root='subband',
 verbose=False,
 print_only=True
) # Print only will not launch the amber job. When False, the command will be run via
˓→subprocess.
# Read amber output .trigger files (e.g. steps 1..N) pooled into a pandas dataframe
df = ar.get_amber_run_results_from_root_yaml(
  input_file,
  root='subband',
  verbose=False
)
# Make pair plot from output
pairplot(
  df,
  output_name='../pairplot.pdf'
)
```
### Example of root yaml file

```
# AMBER setup for bruteforce dedispersion
bruteforce:
    input_file: 'path/to/filterbank.fil'
   n_cpu: 1
   base_name: 'scenario_base_name'
   base_scenario_path: 'scenario/' # Path where amber scenario files live
    scenario_files: ['tuning.sh']
    snrmin: 8
   base_config_path: 'configuration/' # Path where amber configuration files live
   config_repositories: ['scenario_base_name']
   debug: False
   rfim: True
   rfim_mode: 'time_domain_sigma_cut'
   rfim_threshold: None
   snr_mode: 'snr_mom_sigmacut'
   input_data_mode: 'sigproc'
    output_dir: 'results/'
    verbose: True
   print_only: False
# AMBER setup for subband dedispersion
subband:
   input_file: 'path/to/filterbank.fil'
   n_cpu: 3
   base_name: 'scenario_base_name'
   base_scenario_path: 'scenario/'
    scenario_files: [
        'tuning_1.sh',
        'tuning_2.sh',
        'tuning_3.sh'
      ]
    snrmin: 8
   base_config_path: 'configuration/'
    config_repositories: [
        'scenario_base_name_step1',
```
(continues on next page)

(continued from previous page)

```
'scenario_base_name_step2',
    'scenario_base_name_step3'
 ]
debug: False
rfim: True
rfim_mode: 'time_domain_sigma_cut'
rfim_threshold: None
snr_mode: 'snr_mom_sigmacut'
input_data_mode: 'sigproc'
output_dir: 'results/'
verbose: True
print_only: False
```
### License

<span id="page-14-3"></span><span id="page-14-0"></span>This project is licensed under the terms of the GNU GPL v3+ license.

### <span id="page-14-1"></span>**5.1 amber\_run**

<span id="page-14-2"></span>amber\_meta.amber\_run.**AMBER\_SETUP\_PATH = '/home/vohl/AMBER\_setup/'**

```
amber_meta.amber_run.create_amber_command(base_name='scenario_3_partitions', in-
                                                     put_file='data/filterbank/file.fil', sce-
                                                     nario_file='$SOURCE_ROOT/scenario/3_dms_partitions/scenario_3_partitions_step1.sh',
                                                     config_path='$SOURCE_ROOT/install/scenario_3_partitions_step1/',
                                                     rfim=True, rfim_mode='time_domain_sigma_cut',
                                                     rfim_threshold_tdsc=None,
                                                     rfim_threshold_fdsc=None,
                                                     snr_mode='snr_mom_sigmacut',
                                                     input_data_mode='sigproc',
                                                     cpu_id=1, snrmin=10, out-
                                                     put_dir='$OUTPUT_ROOT/results/', ver-
                                                     bose=True, root_name=None)
```
Launch amber.

Creates an amber launch command to be run with subprocess.

- **base\_name**  $(s \nmid r)$  Base name.
- **input\_file** ([str](https://docs.python.org/3/library/stdtypes.html#str)) Intput filterbank file.
- **scenario\_file** ([str](https://docs.python.org/3/library/stdtypes.html#str)) Scenario file (including path)
- **config\_path**  $(str)$  $(str)$  $(str)$  Path of configuration files
- **rfim** ([bool](https://docs.python.org/3/library/functions.html#bool)) Use RFI mitigation or not.
- <span id="page-15-0"></span>• **rfim\_mode**  $(s \nmid x)$  – RFI mitigation mode. Choices: [time\_domain\_sigma\_cut | frequency\_domain\_sigma\_cut]
- **rfim\_threshold** ([str](https://docs.python.org/3/library/stdtypes.html#str)) Override rfim threshold value. Default: None
- **snr\_mode** ([str](https://docs.python.org/3/library/stdtypes.html#str)) SNR mode. Choices: [snr\_standard | snr\_momad | snr\_mom\_sigmacut]
- **input\_data\_mode** ([str](https://docs.python.org/3/library/stdtypes.html#str)) Input data mode. Choices: [sigproc | data]
- **cpu\_id** ([int](https://docs.python.org/3/library/functions.html#int)) CPU id for process and GPU.
- **snrmin** ([int](https://docs.python.org/3/library/functions.html#int)) Minimum SNR for outlier detection.
- **output\_dir** ([str](https://docs.python.org/3/library/stdtypes.html#str)) Output directory.
- **verbose** ([bool](https://docs.python.org/3/library/functions.html#bool)) Print extra information at runtime.
- **root\_name** ([str](https://docs.python.org/3/library/stdtypes.html#str)) Root name used for output.

amber\_meta.amber\_run.**create\_rfim\_configuration\_threshold\_from\_yaml\_root**(*input\_yaml\_file*,

*root='subband'*, *rfim\_threshold\_tdsc='3.25'*, *rfim\_threshold\_fdsc='2.50'*, *verbose=False*, *print\_only=False*)

Create RFIm configuration file starting from with a yaml root

#### **Parameters**

- **input\_yaml\_file** ([str](https://docs.python.org/3/library/stdtypes.html#str)) Input root yaml file
- **root**  $(str)$  $(str)$  $(str)$  Root value of the yaml file. Default: 'subband'
- **threshold** (*[list](https://docs.python.org/3/library/stdtypes.html#list)*) New threshold file to be generated. Default: '2.50',
- **verbose** ([bool](https://docs.python.org/3/library/functions.html#bool)) Print extra information at runtime. Default: False.
- **print\_only** ([bool](https://docs.python.org/3/library/functions.html#bool)) Only print command, do not launch them. Default: False.

amber\_meta.amber\_run.**create\_rfim\_configuration\_thresholds\_from\_yaml\_root**(*input\_yaml\_file,*

*root='subband', thresholds=['2.00', '2.50', '3.00', '3.50', '4.00', '4.50', '5.00'], verbose=False, print\_only=False*)

Create RFIm configuration files starting from with a yaml root

- **input\_yaml\_file** ([str](https://docs.python.org/3/library/stdtypes.html#str)) Input root yaml file
- **root**  $(str)$  $(str)$  $(str)$  Root value of the yaml file. Default: 'subband'
- **thresholds** ([list](https://docs.python.org/3/library/stdtypes.html#list)) Thresholds files to be generated. Default: ['2.00', '2.50', '3.00', '3.50', '4.00', '4.50', '5.00'],
- **verbose** ([bool](https://docs.python.org/3/library/functions.html#bool)) Print extra information at runtime. Default: False.
- **print\_only** ([bool](https://docs.python.org/3/library/functions.html#bool)) Only print command, do not launch them. Default: False.

```
amber_meta.amber_run.get_amber_run_results_from_root_yaml(input_yaml_file,
                                                                 root='subband', ver-
```
*bose=False*)

Run amber starting from a yaml root scenario file.

Launches a amber scenario where each step is run as independent sub-processes.

#### Parameters

- **input\_yaml\_file** ([str](https://docs.python.org/3/library/stdtypes.html#str)) Accepted format are .yaml and .yml
- **root**  $(str)$  $(str)$  $(str)$  Name of root scenario in input yaml.
- **verbose** ([bool](https://docs.python.org/3/library/functions.html#bool)) Print extra information at runtime.

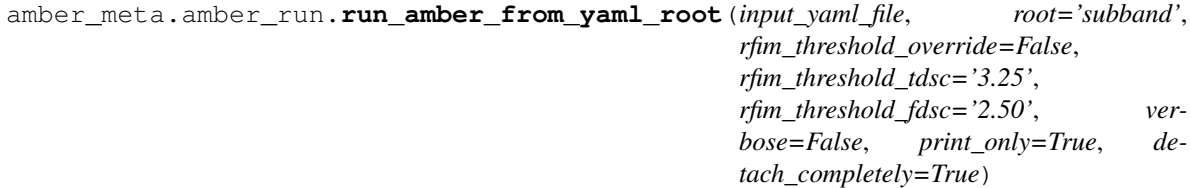

Run amber starting from a yaml root scenario file.

Launches a amber scenario where each step is run as independent sub-processes.

#### **Parameters**

- **input\_yaml\_file** ([str](https://docs.python.org/3/library/stdtypes.html#str)) Input filename with .yaml or .yml extension.
- **root**  $(str)$  $(str)$  $(str)$  Name of root scenario in input yaml.
- **verbose** ([bool](https://docs.python.org/3/library/functions.html#bool)) Print extra information at runtime.
- **print\_only** ([bool](https://docs.python.org/3/library/functions.html#bool)) Only print command, do not launch them.
- **detach\_completely** ([bool](https://docs.python.org/3/library/functions.html#bool)) If True, launch all processes and detach from them. Else, wait on last cpu.

amber meta.amber run.run amber from yaml root override threshold (*input basename='yaml/root*/root',

*root='subband'*, *threshold='2.00'*, *verbose=False*, *print\_only=False*, *detach\_completely=True*)

Run amber from a yaml root file and override threshold for RFIm

input\_basename [str] Default: 'yaml/root/root'

root [str] Default: 'subband',

threshold [str] Default: '2.00'

verbose [bool] Print extra information at runtime. Default: False.

print\_only [bool] Only print command, do not launch them. Default: False.

<span id="page-17-0"></span>amber\_meta.amber\_run.**run\_amber\_from\_yaml\_root\_override\_thresholds**(*input\_basename='yaml/root/root',*

*root='subband', thresholds\_tdsc=['3.25'], thresholds\_fdsc=['2.00', '2.25', '2.50', '2.698', '2.75'], verbose=False, print\_only=False, detach\_completely=False*)

Run amber from a yaml root file and for multiple overriden threshold for RFIm

input\_basename [str] Default: 'yaml/root/root'

root [str] Default: 'subband',

thresholds [list] Default: ['2.00', '2.50', '3.00', '3.50', '4.00', '4.50', '5.00']

verbose [bool] Print extra information at runtime. Default: False.

print\_only [bool] Only print command, do not launch them. Default: False.

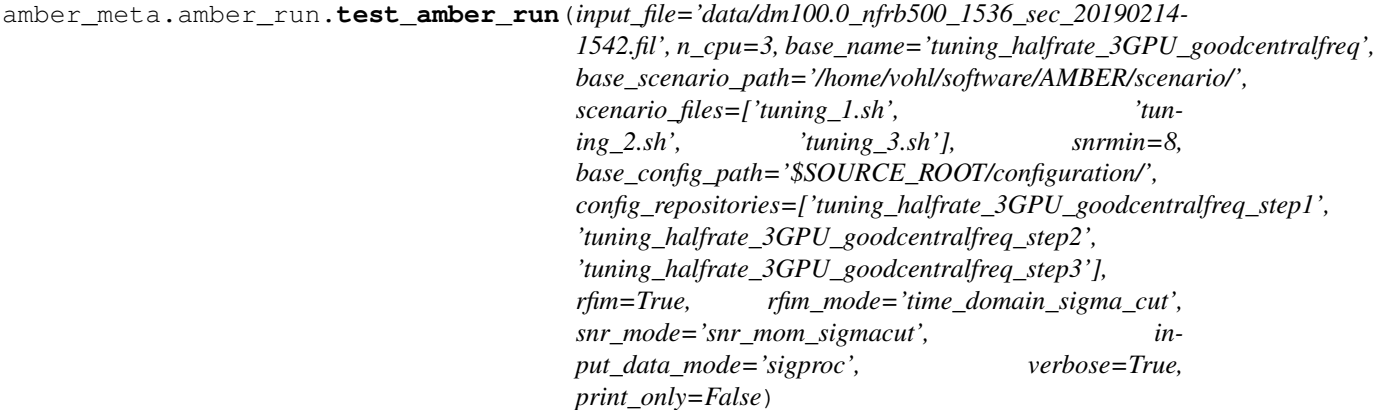

Test amber.

Creates three amber jobs.

- $amber_model(str) amber_model(str) amber_model(str) -$
- **input\_file** ([str](https://docs.python.org/3/library/stdtypes.html#str)) –
- $\cdot$  **n\_cpu** ([int](https://docs.python.org/3/library/functions.html#int)) –
- **base** name  $(str)$  $(str)$  $(str)$  –
- **base\_scenario\_path** ([str](https://docs.python.org/3/library/stdtypes.html#str)) –
- **scenario\_files** ([list](https://docs.python.org/3/library/stdtypes.html#list)) –
- $snrmin(int)$  $snrmin(int)$  $snrmin(int)$  –
- **base\_config\_path** ([str](https://docs.python.org/3/library/stdtypes.html#str)) –
- **config\_repositories** ([list](https://docs.python.org/3/library/stdtypes.html#list)) –
- <span id="page-18-1"></span>•  $\texttt{rfin}(\text{bool})$  $\texttt{rfin}(\text{bool})$  $\texttt{rfin}(\text{bool})$  –
- **rfim** mode  $(str)$  $(str)$  $(str)$  –
- $snr$ \_mode  $(str)$  $(str)$  $(str)$  –
- **input\_data\_mode** ([str](https://docs.python.org/3/library/stdtypes.html#str)) –
- **verbose** ([bool](https://docs.python.org/3/library/functions.html#bool)) Print extra information at runtime.
- **print\_only** ([bool](https://docs.python.org/3/library/functions.html#bool)) Only print the command without launching it.

```
amber_meta.amber_run.test_tune(base_scenario_path='/home/vohl/software/AMBER/scenario/',
                                        base_name='tuning_halfrate_3GPU_goodcentralfreq', sce-
                                        nario_files=['tuning_1.sh', 'tuning_2.sh', 'tuning_3.sh'],
                                        config_path='/home/vohl/software/AMBER/configuration/',
                                        verbose=True, print_only=True)
```
Test tuning amber.

Launch tune amber for three scenarios.

Parameters base\_scenario\_path : str base\_name : str scenario\_files : list config\_path : str

```
amber_meta.amber_run.tune_amber(scenario_file='/home/vohl/software/AMBER/scenario/tuning_step1.sh',
                                          config_path='/home/vohl/software/AMBER/configuration/tuning_step1',
                                          verbose=True, print_only=True)
```
Tune amber.

Tune amber based on a scenario file. The output is save to config\_path.

Parameters

- **scenario\_file** ([str](https://docs.python.org/3/library/stdtypes.html#str)) –
- **config\_path** ([str](https://docs.python.org/3/library/stdtypes.html#str)) –

### <span id="page-18-0"></span>**5.2 amber\_utils**

amber\_meta.amber\_utils.**check\_directory\_exists**(*directory*) Check if directory (string) ends with a slash.

If directory does not end with a slash, add one at the end.

```
Parameters directory (str) –
```
Returns directory

Return type [str](https://docs.python.org/3/library/stdtypes.html#str)

amber\_meta.amber\_utils.**check\_file\_exists**(*file*) Check if a file exists

file [str] Filename with path.

Returns response – Response to the question "does the file exist?".

Return type [bool](https://docs.python.org/3/library/functions.html#bool)

```
amber_meta.amber_utils.check_path_ends_with_slash(path)
     Check if directory (string) ends with a slash.
```
If directory does not end with a slash, add one at the end.

```
Parameters directory (str) –
```
#### <span id="page-19-0"></span>Returns directory

#### Return type [str](https://docs.python.org/3/library/stdtypes.html#str)

amber\_meta.amber\_utils.**create\_rfim\_configuration\_thresholds**(*config\_path*,

*rfim\_mode='time\_domain\_sigma\_cut'*, *original\_threshold\_tdsc='2.50'*, *original\_threshold\_fdsc='2.50'*, *new\_threshold\_tdsc='3.25'*, *new\_threshold\_fdsc='2.50'*, *duplicate=True*, *verbose=False*, *print\_only=False*)

Create a new RFIm configuration file for specified threshold

#### **Parameters**

- **config\_path**  $(s \nmid r)$  Path to configuration files
- **rfim\_mode** ([str](https://docs.python.org/3/library/stdtypes.html#str) (optional)) RFIm mode of operation. Default: 'time\_domain\_sigma\_cut'
- **original\_threshold** ([str](https://docs.python.org/3/library/stdtypes.html#str) (optional)) Threshold listed in base config file. Default: 2.50
- **new\_threshold** ([str](https://docs.python.org/3/library/stdtypes.html#str) (optional)) New threshold. Default: 1.00
- **duplicate** (*[bool](https://docs.python.org/3/library/functions.html#bool)*) When True, make copies of the base configuration files adding the threshold in new filename
- **verbose** ([bool](https://docs.python.org/3/library/functions.html#bool)) Print extra information at run-time.
- **print\_only** ([bool](https://docs.python.org/3/library/functions.html#bool)) Only print verbose information without running anything else.

amber\_meta.amber\_utils.**duplicate\_config\_file**(*config\_path*, *base\_filename*, *copy\_filename*)

Duplicate a configuration file using copu\_filename as output nameself.

#### **Parameters**

- **config\_path**  $(str)$  $(str)$  $(str)$  Path to configuration files
- **base\_filename** ([str](https://docs.python.org/3/library/stdtypes.html#str)) Filename of file to be copied
- **copy** filename  $(str)$  $(str)$  $(str)$  Filename of duplicate

```
amber_meta.amber_utils.find_replace(filename, text_to_search, text_to_replace, inplace=True,
                                             verbose=False)
```
Find text\_to\_search in filename and replace it with text\_to\_replace

#### **Parameters**

- **filename**  $(str)$  $(str)$  $(str)$  Filename of input file to modify
- $text_to_ssearch$  ( $str$ ) Text string to be searched in intput file
- **text\_to\_replace** ([str](https://docs.python.org/3/library/stdtypes.html#str)) Text string to replace text\_to\_search with in intput file
- **inplace** ([bool](https://docs.python.org/3/library/functions.html#bool)) Default: True

amber\_meta.amber\_utils.**get\_filterbank\_header**(*input\_file*, *verbose=False*) Get header and header\_size from filterbank.

*root\_name=None*, *cpu\_id=None*)

- <span id="page-20-0"></span>•  $\text{input}$  file ([str](https://docs.python.org/3/library/stdtypes.html#str)) – Input filterbank file
- **verbose** ([bool](https://docs.python.org/3/library/functions.html#bool)) Print extra information at run-time.

#### Returns

- header (*dict*) filterbank.read\_header.header
- header size (*int*) filterbank.read header.header size

```
amber_meta.amber_utils.get_full_output_path_and_file(output_dir, base_name,
```
Get full output path and file name.

#### **Parameters**

- **output\_dir** ([str](https://docs.python.org/3/library/stdtypes.html#str)) –
- **base** name  $(str)$  $(str)$  $(str)$  –
- $\text{root_name}(str)$  $\text{root_name}(str)$  $\text{root_name}(str)$  –

#### Returns path\_and\_file

#### Return type [str](https://docs.python.org/3/library/stdtypes.html#str)

amber\_meta.amber\_utils.**get\_list\_as\_str**(*command*) Turn command list to pretty print.

Prints each element of the 'command' list as a string.

#### Parameters command ([list](https://docs.python.org/3/library/stdtypes.html#list)) -

Returns c – Prettified command

#### Return type [str](https://docs.python.org/3/library/stdtypes.html#str)

amber\_meta.amber\_utils.**get\_max\_dm**(*scenario\_dict*) Compute maximum dm.

> **Parameters scenario [dict](https://docs.python.org/3/library/stdtypes.html#dict)** (dict) – Scenario dictionary outputed by amber\_utils.parse\_scenario\_to\_dictionary()

#### Returns max\_dm – Maximum DM

#### Return type [float](https://docs.python.org/3/library/functions.html#float)

amber\_meta.amber\_utils.**get\_nbatch**(*input\_file*, *header*, *header\_size*, *samples*, *verbose=False*) Get number of batches (nbatch) available in filterbank

#### Parameters

- **input\_file** ([str](https://docs.python.org/3/library/stdtypes.html#str)) –
- **header**  $(dict)$  $(dict)$  $(dict)$  filterbank.read header.header
- **header\_size** ([int](https://docs.python.org/3/library/functions.html#int)) filterbank.read\_header.header\_size

#### Returns nbatch

Return type [int](https://docs.python.org/3/library/functions.html#int)

amber\_meta.amber\_utils.**get\_root\_name**(*input\_file*)

Get yaml file's root name.

Parameters *input\_file* ([str](https://docs.python.org/3/library/stdtypes.html#str)) - Yaml input file

Returns root\_name

#### Return type [str](https://docs.python.org/3/library/stdtypes.html#str)

```
amber_meta.amber_utils.get_scenario_file_from_root_yaml_base_dict(base,
```
*cpu\_id=0*)

Get the scenario path and file from info in root yaml file.

#### Parameters

- **base** ([dict](https://docs.python.org/3/library/stdtypes.html#dict)) Base dictionary as fetched from parse\_scenario\_to\_dictionary
- $cpu_id(int)$  $cpu_id(int)$  $cpu_id(int)$  Index of the step

#### Returns

- scenario\_file (*str*)
- *Usage*
- *—–*
- *>>> input\_yaml\_file = 'yaml/root/root.yaml'*
- *>>> root='subband'*
- *>>> base = parse\_scenario\_to\_dictionary(input\_yaml\_file)[root]*
- *>>> scenario\_file = get\_scenario\_file\_from\_root\_yaml\_base\_dict(base, cpu\_id=0)*

amber\_meta.amber\_utils.**list\_files\_in\_current\_path**(*path*, *extensions=None*) Returns files in the current folder only

#### **Parameters**

- $path(str) Path from where to list files$  $path(str) Path from where to list files$  $path(str) Path from where to list files$
- **extensions** ([list](https://docs.python.org/3/library/stdtypes.html#list)) List of desired extensions to include. Default: None. Usage example: ['.txt', '.trigger']

#### Returns files

#### Return type [list](https://docs.python.org/3/library/stdtypes.html#list)

```
amber_meta.amber_utils.list_files_with_paths_recursively(my_path)
    Recursively list files in my_path
```
Recursively list files in my\_path and returns the list in the form of ['path/to/file/myfile.extension', '...']

**Parameters my\_path**  $(str)$  $(str)$  $(str)$  –

```
amber_meta.amber_utils.parse_scenario_to_dictionary(scenario_file)
```
Parse an amber scenario file to a python dictionary

Accepted file extensions: [.yaml | .yml], and [.sh] as described in [https://github.com/AA-ALERT/AMBER\\_](https://github.com/AA-ALERT/AMBER_setup/blob/development/examples/scenario.sh) [setup/blob/development/examples/scenario.sh](https://github.com/AA-ALERT/AMBER_setup/blob/development/examples/scenario.sh)

Parameters scenario\_file ([str](https://docs.python.org/3/library/stdtypes.html#str)) – amber scenario file (including path)

Returns scenario\_dict – parsed dictionary

Return type [dict](https://docs.python.org/3/library/stdtypes.html#dict)

amber\_meta.amber\_utils.**parse\_sh\_scenario\_to\_dictionary**(*scenario\_file*) Parse an amber scenario file to a python dictionary

File extension expected is '.sh' as described in [https://github.com/AA-ALERT/AMBER\\_setup/blob/](https://github.com/AA-ALERT/AMBER_setup/blob/development/examples/scenario.sh) [development/examples/scenario.sh](https://github.com/AA-ALERT/AMBER_setup/blob/development/examples/scenario.sh)

Note that the extension is not required per se, but the file structure should follow a shell variable structure.

*nario\_name=None*)

<span id="page-22-0"></span>**Parameters scenario file**  $(str)$  $(str)$  $(str)$  – amber scenario file (including path)

Returns scenario\_dict – parsed dictionary

Return type [dict](https://docs.python.org/3/library/stdtypes.html#dict)

amber\_meta.amber\_utils.**parse\_yaml\_scenario\_to\_dictionary**(*scenario\_file*, *sce-*

Parse an amber scenario file (yaml) to a python dictionary

**Parameters scenario file** ( $str$ ) – amber scenario file in yaml format (including path)

Returns scenario dict – parsed dictionary

Return type [dict](https://docs.python.org/3/library/stdtypes.html#dict)

amber\_meta.amber\_utils.**pretty\_print\_command**(*command*)

Pretty print an amber command.

Prints each element of the 'command' list as a string.

```
list) -
```
### **5.3 amber\_options**

**class** amber\_meta.amber\_options.**AmberOptions**(*rfim=True*, *rfim\_mode='time\_domain\_sigma\_cut'*, *snr\_mode='snr\_mom\_sigmacut'*, *input\_data\_mode='sigproc'*, *downsampling=False*)

Class representing amber's command line options.

The class can be instanciated using default values, or by passing parameters as input. All command options will be availble via self.options.

```
>>> amber_options = AmberOptions(rfim=False, snr_mode='snr_mom_sigmacut', input_
˓→data_mode='sigproc', downsampling=False)
>>> amber_options.options
['print',
'opencl_platform',
 'opencl_device',
 'device_name',
'sync',
 'padding_file',
 'zapped_channels',
 'integration steps',
 'integration_file',
 'compact_results',
 'output',
 'dms',
 'dm_first',
 'dm_step',
 'threshold',
 'snr_mom_sigmacut',
 'max_std_file',
 'mom_stepone_file',
 'mom_steptwo_file',
 'sigproc',
 'stream',
 'header',
```
(continues on next page)

(continued from previous page)

```
'data',
'batches',
'channels',
'min_freq',
'channel_bandwidth',
'samples',
'sampling_time',
'subband_dedispersion',
'dedispersion_stepone_file',
'dedispersion_steptwo_file',
'subbands',
'subbanding_dms',
'subbanding_dm_first',
'subbanding_dm_step']
```
#### **Parameters**

- **rfim** ([bool](https://docs.python.org/3/library/functions.html#bool) (optional)) Default: True
- **rfim\_mode** ([str](https://docs.python.org/3/library/stdtypes.html#str) (optional)) RFIm mode of operation. Default: 'time\_domain\_sigma\_cut'
- **snr\_mode** ([str](https://docs.python.org/3/library/stdtypes.html#str) (optional)) SNR mode of operation. Default: 'snr\_mom\_sigmacut'
- **input\_data\_mode** ([str](https://docs.python.org/3/library/stdtypes.html#str) (optional)) Input data mode (sigproc's filterbank file or dada ringbuffer). Default: 'sigproc'
- **downsampling** ([bool](https://docs.python.org/3/library/functions.html#bool) (optional)) Enable downsampling. Default: False

#### **options\_base**

List of basic options

Type [list](https://docs.python.org/3/library/stdtypes.html#list)

#### **options\_tdsc**

List of options for RFIm's time domain sigma cut

Type [list](https://docs.python.org/3/library/stdtypes.html#list)

#### **options\_fdsc**

List of options for RFIm's frequency domain sigma cut

Type [list](https://docs.python.org/3/library/stdtypes.html#list)

#### **options\_rfim**

Options to choose between RFIm modes

Type [dict](https://docs.python.org/3/library/stdtypes.html#dict)

**options\_snr\_standard** List of options for SNR standard

Type [list](https://docs.python.org/3/library/stdtypes.html#list)

#### **options\_snr\_momad**

List of options for SNR median of medians maximum absolute deviation

Type [list](https://docs.python.org/3/library/stdtypes.html#list)

#### **options\_snr\_mom\_sigmacut**

List of options for SNR median of medians sigma cut

Type [list](https://docs.python.org/3/library/stdtypes.html#list)

<span id="page-24-0"></span>**options\_SNR**

Options to choose between SNR modes

Type [dict](https://docs.python.org/3/library/stdtypes.html#dict)

**options\_downsampling** List of options for downsampling

Type [list](https://docs.python.org/3/library/stdtypes.html#list)

**options\_subband\_dedispersion** List of options for subband dedispersion

Type [list](https://docs.python.org/3/library/stdtypes.html#list)

**options\_sigproc** List of options for sigproc data input

Type [list](https://docs.python.org/3/library/stdtypes.html#list)

**options\_dada** List of options for dada ringbuffer input

Type [list](https://docs.python.org/3/library/stdtypes.html#list)

```
options_input_data
```
Options to choose between input data modes

Type [dict](https://docs.python.org/3/library/stdtypes.html#dict)

### **5.4 amber\_configuration**

**class** amber\_meta.amber\_configuration.**AmberConfiguration**(*rfim=False*,

*rfim\_mode='time\_domain\_sigma\_cut'*,

*downsampling=False*)

Class representing amber's configuration files. The class can be instanciated using default values, or by passing parameters as input. All command options will be availble via self.options.

Parameters

- **rfim** ([bool](https://docs.python.org/3/library/functions.html#bool) (optional)) Default: True
- **rfim\_mode** ([str](https://docs.python.org/3/library/stdtypes.html#str) (optional)) RFIm mode of operation. Default: 'time\_domain\_sigma\_cut'

**suffix**

Suffix of configuration files (.conf)

Type [str](https://docs.python.org/3/library/stdtypes.html#str)

**configurations**

Configuration built at initialisation

Type [dict](https://docs.python.org/3/library/stdtypes.html#dict)

**rfim\_config\_tdsc\_files**

List of configuration file names for RFIm's time domain sigma cut

Type [list](https://docs.python.org/3/library/stdtypes.html#list)

#### <span id="page-25-1"></span>**rfim\_config\_fdsc\_files**

List of configuration file names for RFIm's frequency domain sigma cut

Type [list](https://docs.python.org/3/library/stdtypes.html#list)

#### **rfim\_config\_files** Options to choose between RFIm modes

Type [dict](https://docs.python.org/3/library/stdtypes.html#dict)

**downsampling\_configuration** 'downsampling'

Type [str](https://docs.python.org/3/library/stdtypes.html#str)

**integration\_steps** 'integration\_steps'

Type [str](https://docs.python.org/3/library/stdtypes.html#str)

**zapped\_channels**

'zapped\_channels'

Type [str](https://docs.python.org/3/library/stdtypes.html#str)

### <span id="page-25-0"></span>**5.5 amber\_results**

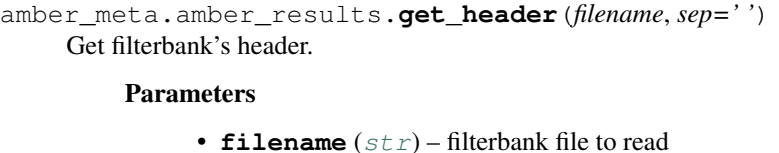

•  $\mathbf{sep}(str)$  $\mathbf{sep}(str)$  $\mathbf{sep}(str)$  – Separator

Returns header – Filterbank's header

Return type [dict](https://docs.python.org/3/library/stdtypes.html#dict)

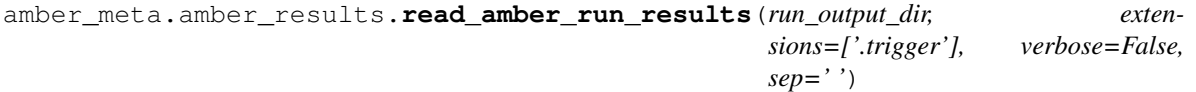

Read amber results from a run.

#### Parameters

- **run\_output\_dir** ([str](https://docs.python.org/3/library/stdtypes.html#str)) Path to output .trigger files
- **extensions**  $(llist)$  $(llist)$  $(llist)$  Desired extension(s) to include. Default: ['.trigger']
- **verbose** ([bool](https://docs.python.org/3/library/functions.html#bool)) Print developement information
- **sep** ([str](https://docs.python.org/3/library/stdtypes.html#str)) Separator

Returns df – All results in one dataframe.

Return type Pandas.DataFrame

amber\_meta.amber\_results.**read\_injected\_txt**(*injected\_txt\_dir*, *injected\_txt\_file*,

*max\_rows=None*)

### Read amber results from a run.

- <span id="page-26-1"></span>• **run\_output\_dir** ([str](https://docs.python.org/3/library/stdtypes.html#str)) – Path to output .trigger files
- **extensions**  $(llist)$  $(llist)$  $(llist)$  Desired extension(s) to include. Default: ['.trigger']
- **verbose** ([bool](https://docs.python.org/3/library/functions.html#bool)) Print developement information
- $\mathbf{sep}(str)$  $\mathbf{sep}(str)$  $\mathbf{sep}(str)$  Separator

Returns df – All results in one dataframe.

Return type Pandas.DataFrame

## <span id="page-26-0"></span>**5.6 amber\_plot**

amber\_meta.amber\_plot.**pairplot**(*df*, *output\_name='../pairplot.pdf '*) Function to plot a graphical scatter plots

For each pair of columns in the dataframe, plot a scatter plots.

- **df** (pandas.DataFrame) –
- **output\_name**  $(str)$  $(str)$  $(str)$  Filename of output [.pdf | .png]

## Python Module Index

<span id="page-28-0"></span>a

amber\_meta.amber\_plot, [23](#page-26-0) amber\_meta.amber\_results, [22](#page-25-0) amber\_meta.amber\_run, [11](#page-14-1) amber\_meta.amber\_utils, [15](#page-18-0) amber\_run.rst (*Unix, Windows*), [11](#page-14-2)

### Index

## <span id="page-30-0"></span>A

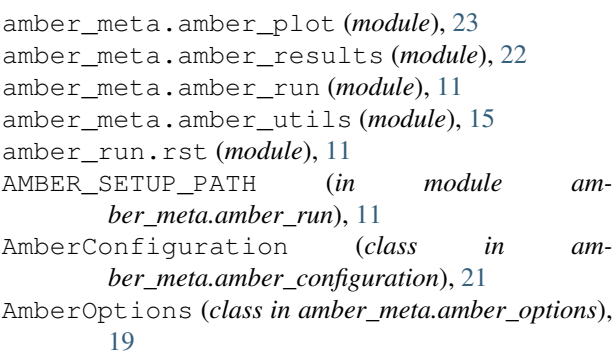

## $\Omega$

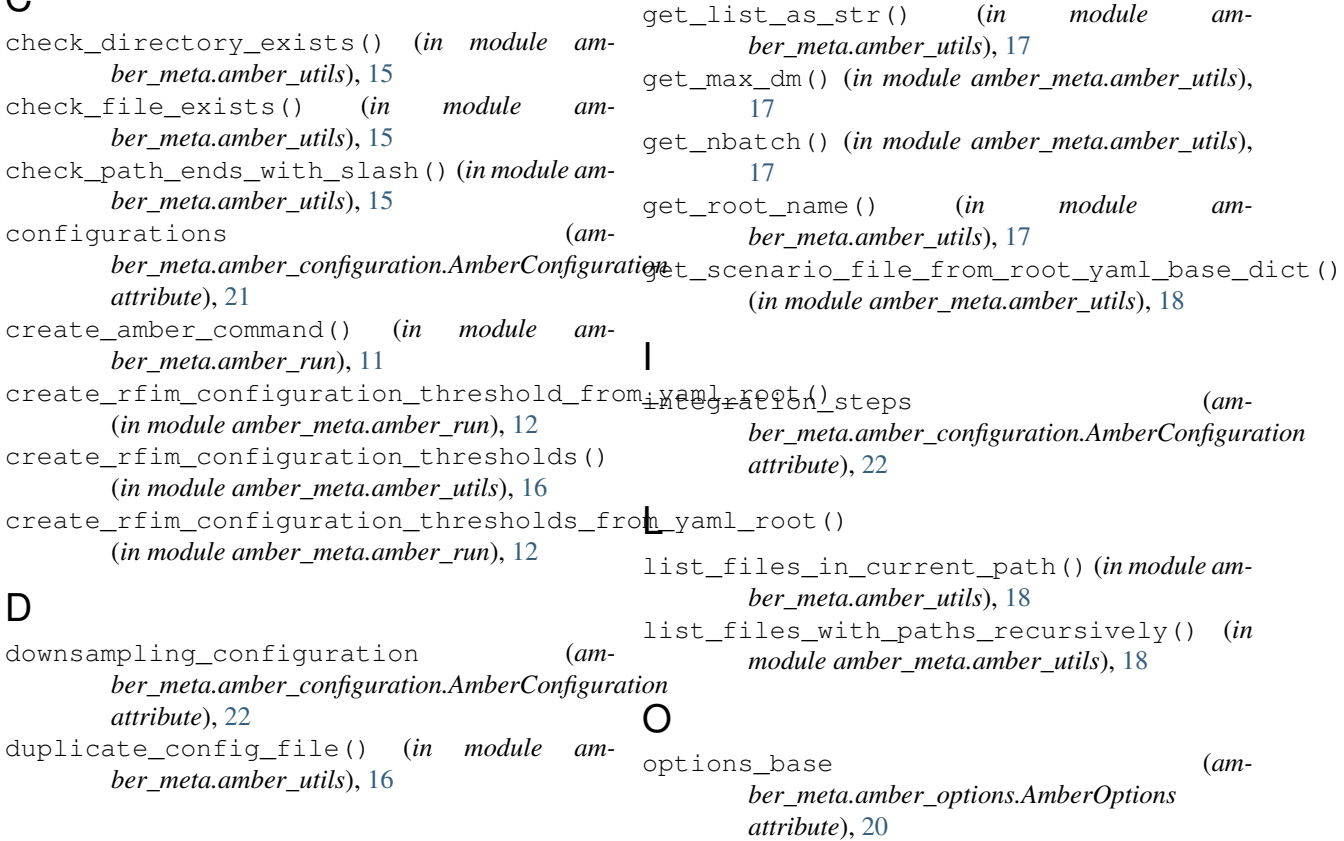

F

G

find\_replace() (*in module am-*

get\_amber\_run\_results\_from\_root\_yaml() (*in module amber\_meta.amber\_run*), [13](#page-16-0) get\_filterbank\_header() (*in module am-*

get\_full\_output\_path\_and\_file() (*in module amber\_meta.amber\_utils*), [17](#page-20-0) get\_header() (*in module am-*

*ber\_meta.amber\_utils*), [16](#page-19-0)

*ber\_meta.amber\_utils*), [16](#page-19-0)

*ber\_meta.amber\_results*), [22](#page-25-1)

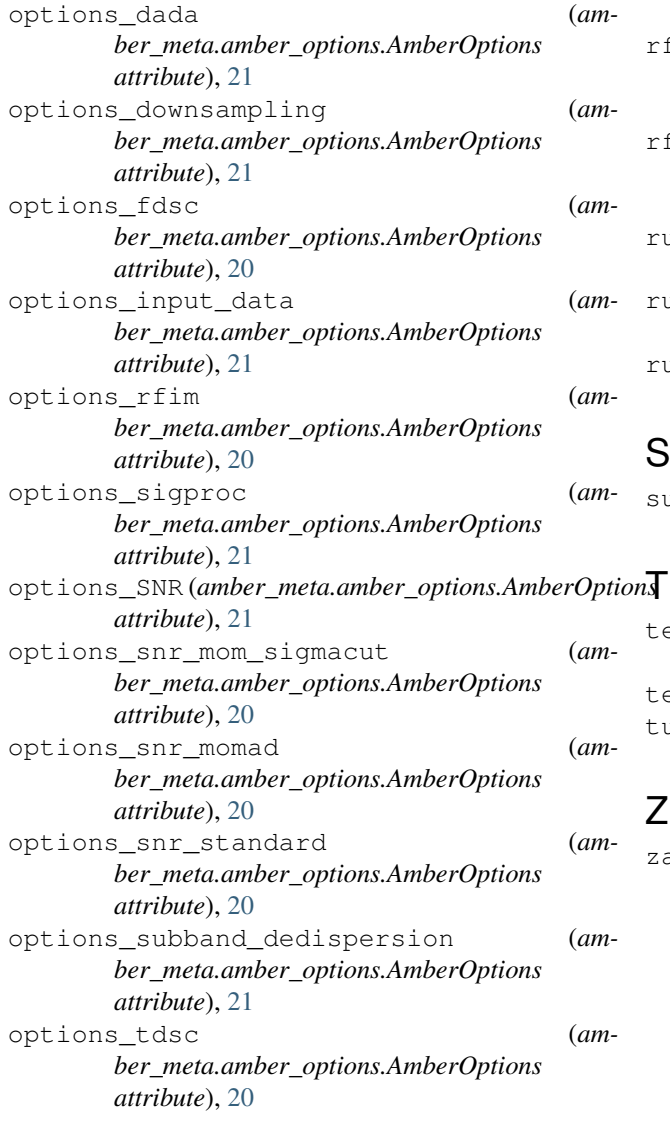

### P

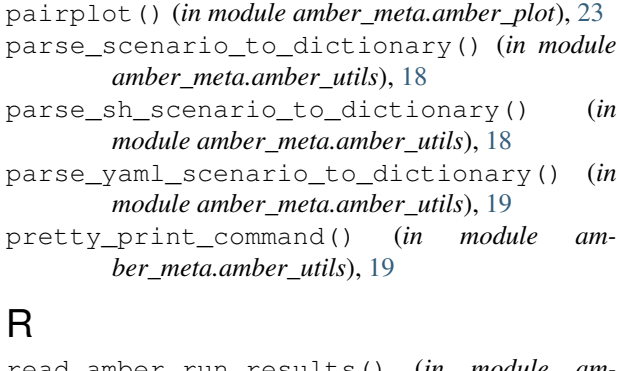

read\_amber\_run\_results() (*in module amber\_meta.amber\_results*), [22](#page-25-1) read\_injected\_txt() (*in module amber\_meta.amber\_results*), [22](#page-25-1) rfim\_config\_fdsc\_files (*amber\_meta.amber\_configuration.AmberConfiguration*

*attribute*), [21](#page-24-0) rfim\_config\_files (*amber\_meta.amber\_configuration.AmberConfiguration attribute*), [22](#page-25-1) rfim\_config\_tdsc\_files (*amber\_meta.amber\_configuration.AmberConfiguration attribute*), [21](#page-24-0) run\_amber\_from\_yaml\_root() (*in module amber\_meta.amber\_run*), [13](#page-16-0) run\_amber\_from\_yaml\_root\_override\_threshold() (*in module amber\_meta.amber\_run*), [13](#page-16-0) run\_amber\_from\_yaml\_root\_override\_thresholds() (*in module amber\_meta.amber\_run*), [13](#page-16-0)

### S

```
suffix (amber_meta.amber_configuration.AmberConfiguration
         attribute), 21
```
test\_amber\_run() (*in module amber\_meta.amber\_run*), [14](#page-17-0) test\_tune() (*in module amber\_meta.amber\_run*), [15](#page-18-1) tune\_amber() (*in module amber\_meta.amber\_run*), [15](#page-18-1)

### Z

zapped\_channels (*amber\_meta.amber\_configuration.AmberConfiguration attribute*), [22](#page-25-1)